# **1. Introduction**

The Graphite font table format is structured in order that a Graphite binary description may be incorporated into a TrueType font. Thus the binary format uses the TrueType table structure, identically to how it is used in a TrueType font. The only difference between using an external file containing Graphite binary information in tables, and inserting the binary information into tables in the font is that tables are considered local to their file and are considered to override those found in the font file. This allows there to be multiple, independent descriptions held in separate files. Those independent descriptions would have to be merged, in a way described in this document, if they were to be held together in the same font file or binary file.

The description consists of a set of table descriptions. The format of a file follows that of a TrueType font containing only those tables pertinent to the description (i.e. for a separate binary description, those tables listed here).

As is standard for all TrueType tables, the data is in big-endian format (most significant byte first).

# **2. Version**

This file describes version 4.0 of the Graphite font table specification. Modifications from previous versions are indicated in the "Version notes" column of the various tables.

# **3. Tables**

This document describes several additional TrueType table types. The "Silf" and "Sile" tables are unique to the needs of Graphite, whilst "Gloc" and "Glat" provide an extended glyph attribute mechanism. The "Feat" table is based very closely on the GX "feat" table. (If necessary the tables could be restructured to be stored inside the single "Silf" table.) In addition, use is made of the "name" table type.

This version of the Graphite format includes the ability to compress "Glat" and "Silf" tables, the extensions to those table provide a compression scheme field permitting up to 32 compression schemes. Currently only 2 schemes are defined: 0 – no compression, and  $1$  – an LZ4 block decompressor. This is not the LZ4 framing format just the inner block level format without any checksum.

All compressed tables have the same form the original table's 32bit version number followed by a 32 bit compression header. This consists of the top 5 bits for the scheme and 27 remaining bits for the uncompressed table size. This is then followed by the compression scheme's data.

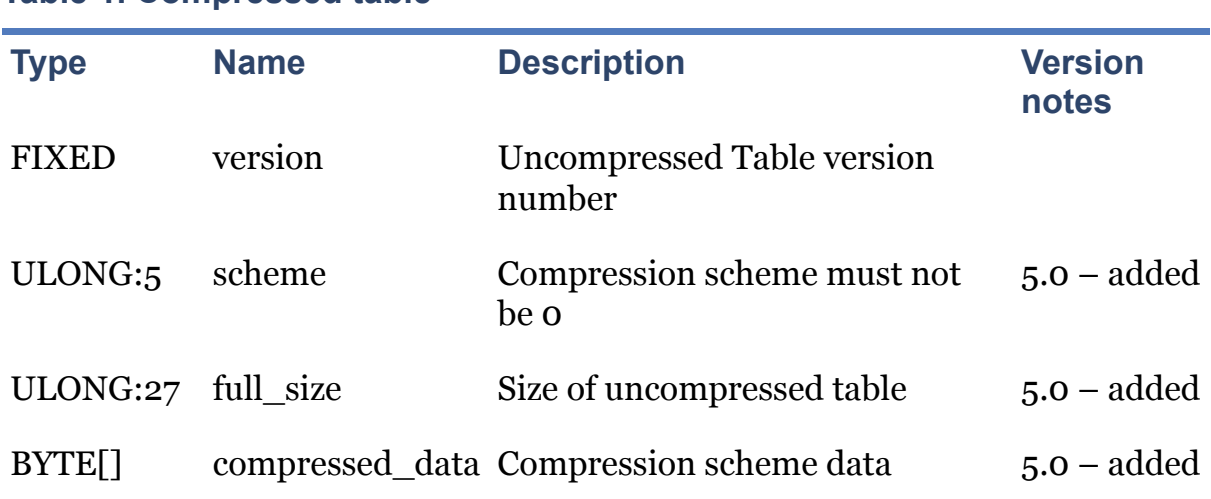

**Table 1. Compressed table**

The uncompressed form is the complete table including the version number but with the scheme always set to 0. The remaining 27 bits are available to the uncompressed table.

## **3.1. Glat**

The Glat table type is used for storing glyph attributes. Each glyph may be considered to have a sparse array of, at the most, 65536 16-bit signed attributes. The Glat table is the mechanism by which they are stored.

The Glat table consists of a table header and an array of Glat\_entry items. Two formats for the Glat table are typically used. Most fonts will use a version 2 table without Octabox metrics. Those few fonts that have collision avoidance support, will use a version 3 table.

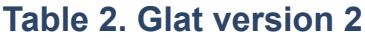

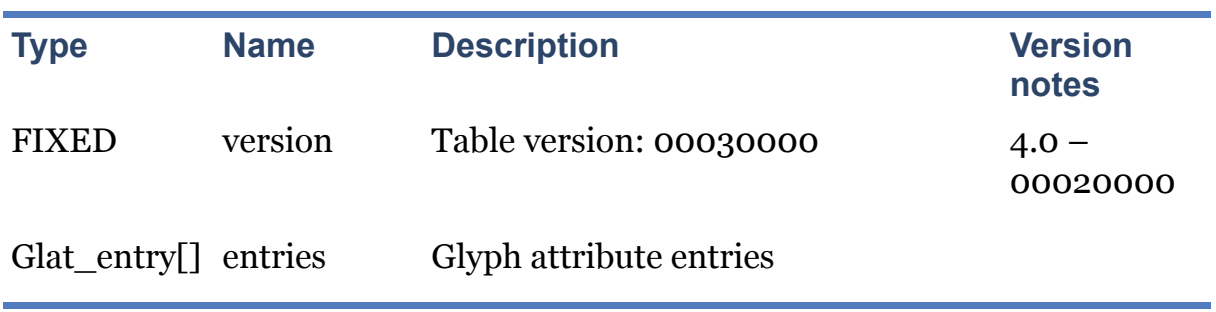

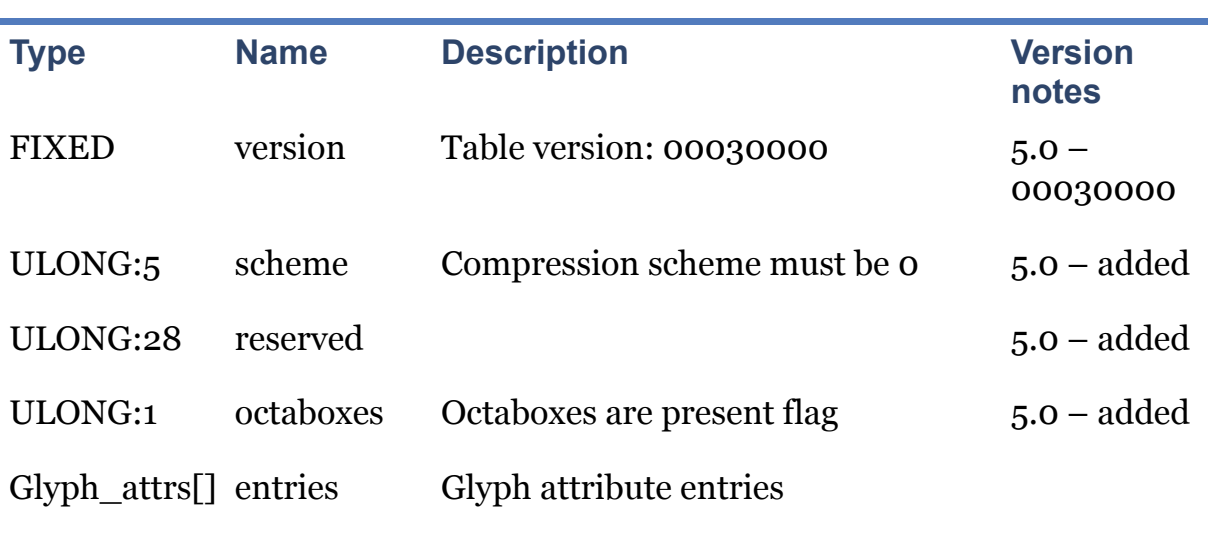

**Table 3. Glat version 3**

For the compressed layout see [\[comp\\_table\].](file:///Users/jkew/mozdev/graphite/doc/GTF.html#comp_table)

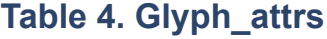

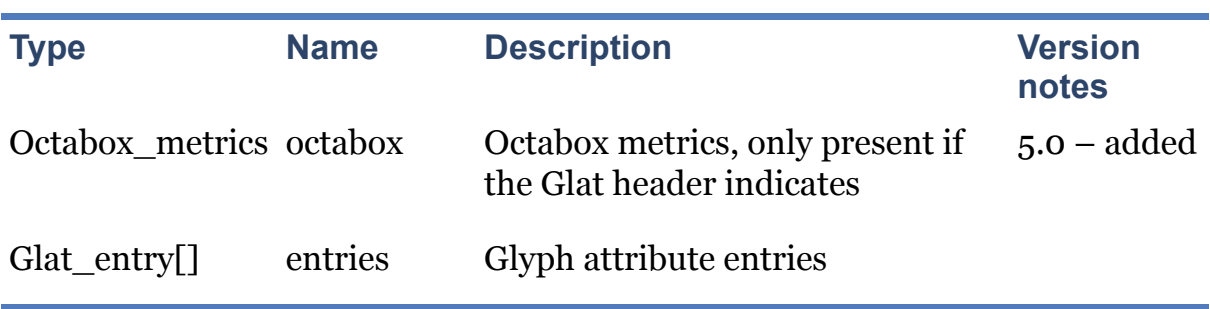

If the octaboxes flag is set in the Glat header then for each per glyph block of data specified by the Gloc table, first set of data includes metrics that approximate the glyph's curves. The approximation uses "octoboxes"—rectangles with corners that may be cut out at an angle of 45 degrees. Each octobox requires 8 values to define. There are metrics for the entire glyph and for a 4x4 approximation grid, resulting in up to 16 sub-boxes. For some glyphs, no sub-box data will be present, in which case the bitmap will be zero. Note that the rectangle for the full glyph is not included here, as the bounding box rectangle is stored elsewhere in the font.

### **Table 5. Octabox\_metrics**

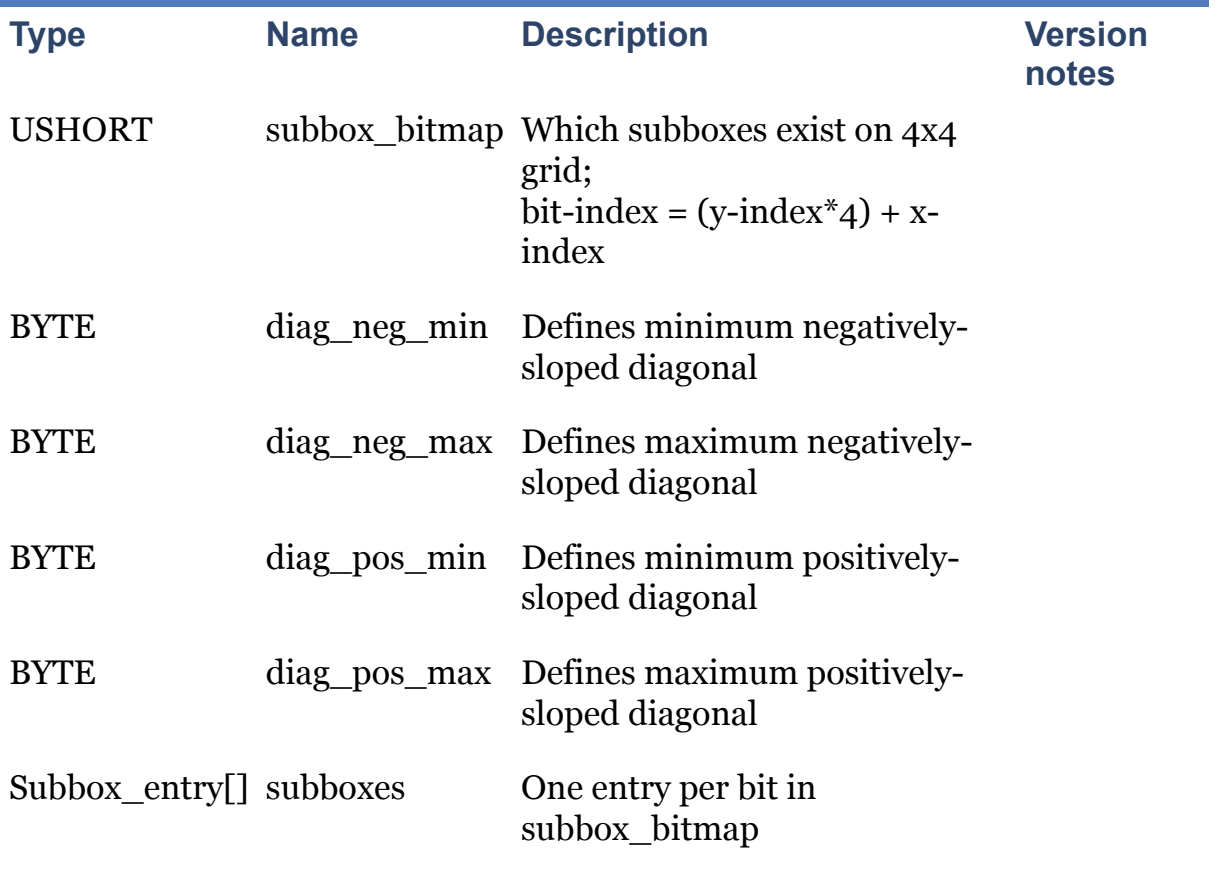

Note that in the subbox bitmap, bit 3 indicates the presence of the lower right cell, and bit 12 the upper left cell as per this diagram.

#### **Table 6. subbox\_bitmap**

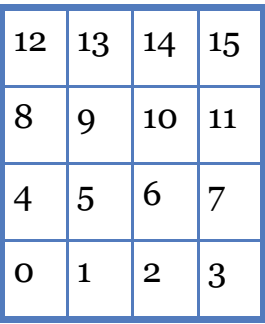

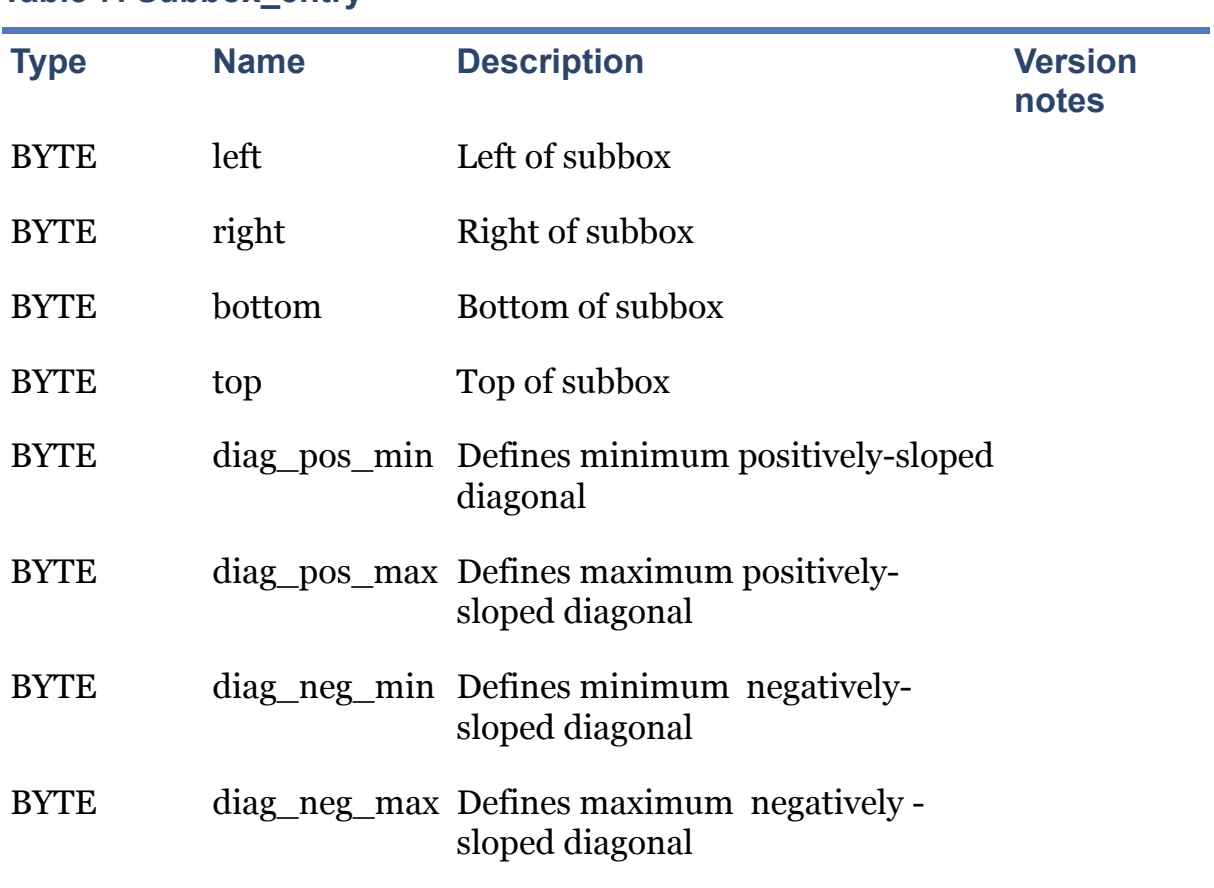

Following the glyph curve approximation data, the glyph attributes appear. The glyph attributes associated with a particular glyph are identified by number and value. To conserve space, this storage is run-length encoded. Thus a glyph will have a series of Glat entrys corresponding to each non-contiguous set of attributes. The structure of a Glat entry is:

### **Table 8. Glat\_entry, version 2 & 3**

**Table 7. Subbox\_entry**

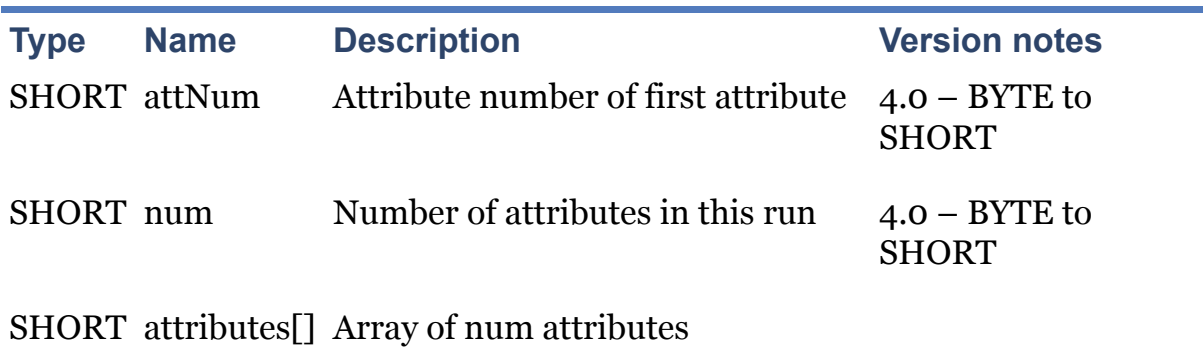

Notice that all glyph attributes are 16-bit signed values. If a 32-bit value is required, then two attributes should be assigned and joined together by the application.

Attribute numbers are application specific.

Note that if the font does not require more than 256 glyph attributes, version 1 of the Glat table will be generated, which is defined as follows.

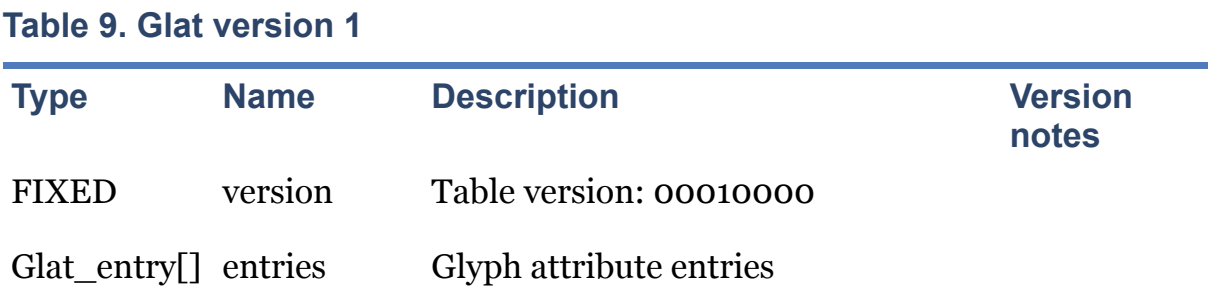

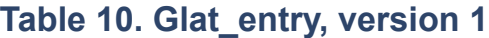

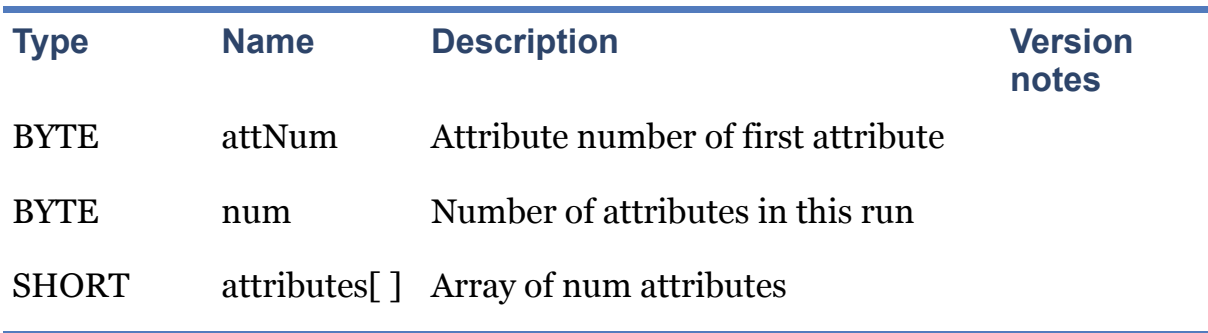

# **3.2. Gloc**

The Gloc table is used to index the Glat table. It is structured identically to the loca table type, except that it has a header.

TODO: add a field indicating the number of glyphs in the table (the current dependence on the Silf table is not architecturally clean).

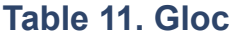

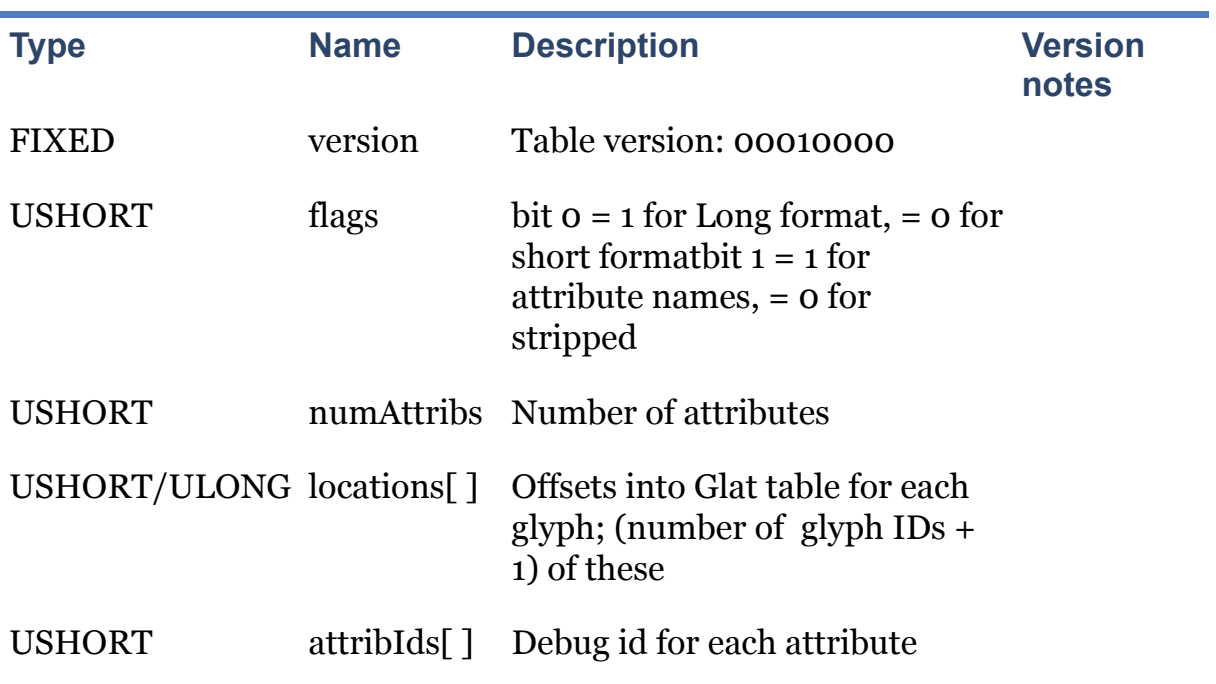

The flags entry contains a bit to indicate whether the locations array is of type USHORT

or ULONG. The locations array is identically structured to that of the loca table. There is one entry per glyph and an extra entry to identify the length of the final glyph's attribute entries. Offsets are given to a Glat\_entry in the Glat table. The second bit indicates whether there is an attribIds array at the end of this table. If there is, then it contains name IDs for each attribute. If this bit is not set, then there is no array and the table ends after the locations array.

As of version 2 of the Silf table, the values of the breakweight attribute are interpreted as follows:

```
BREAK_WHITESPACE = 10
BREAK WORD = 15
BREAK_INTRA = 20
BREAK_LETTER = 30
BREAK CLIP = 40
```
## **3.3. Feat**

Graphite stores features in a table whose format is very similar to the GX feat table. This makes reference to the name table which is use for storing feature names and feature value names.

### **Table 12. Feat**

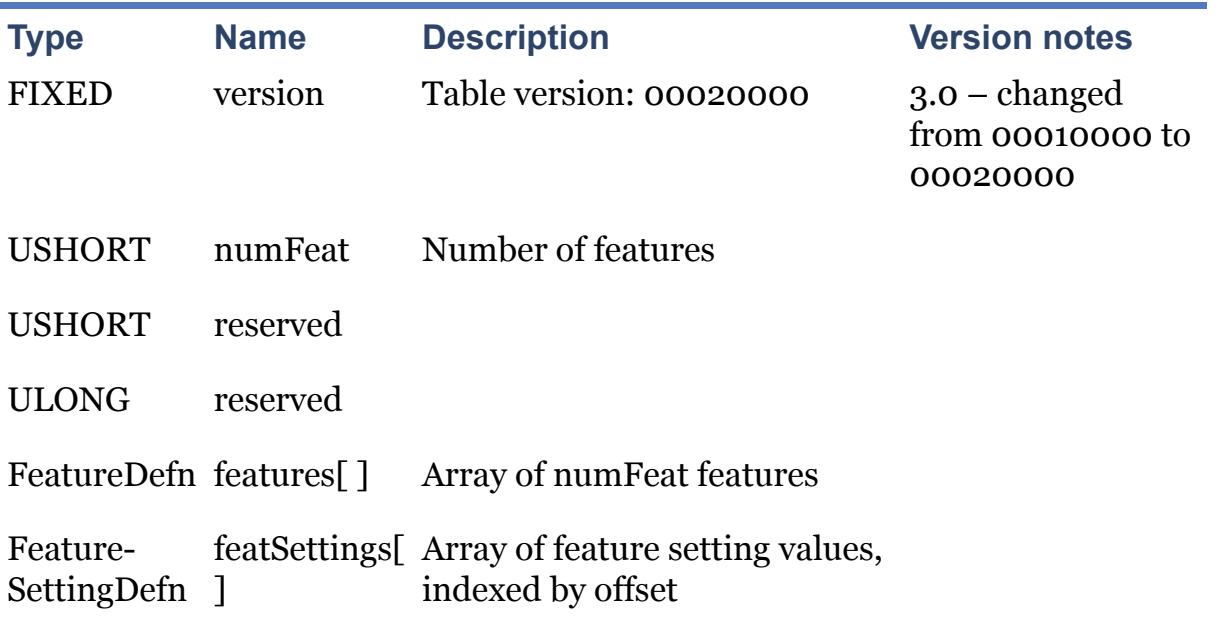

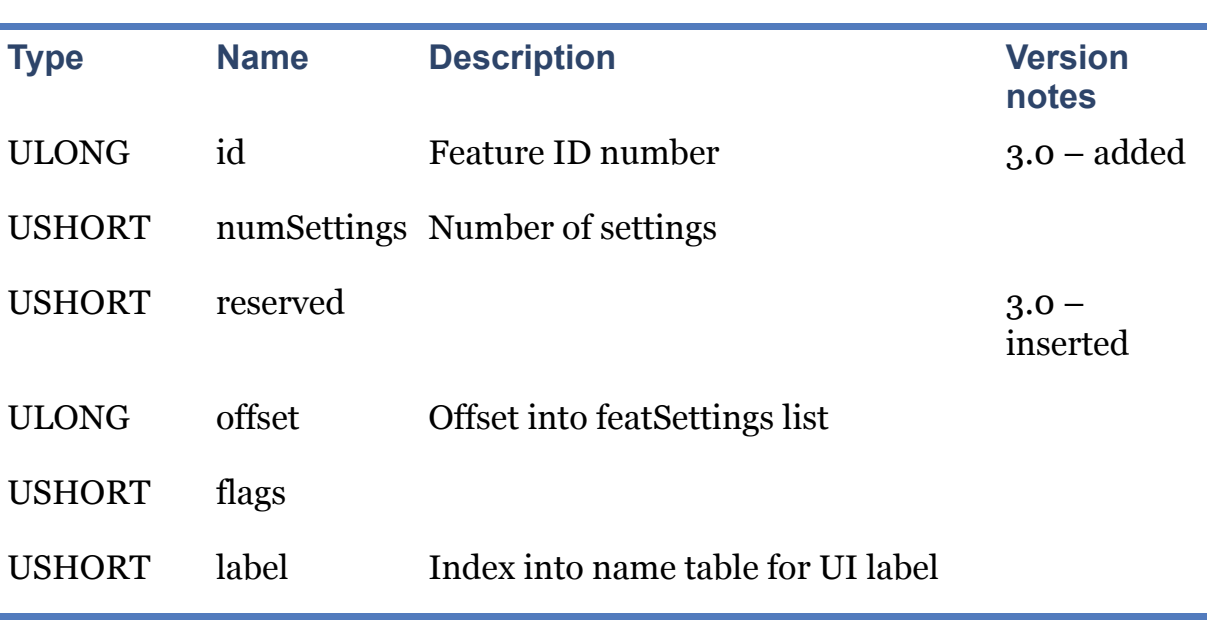

### **Table 13. FeatureDefn**

### **Table 14. FeatureSettingDefn**

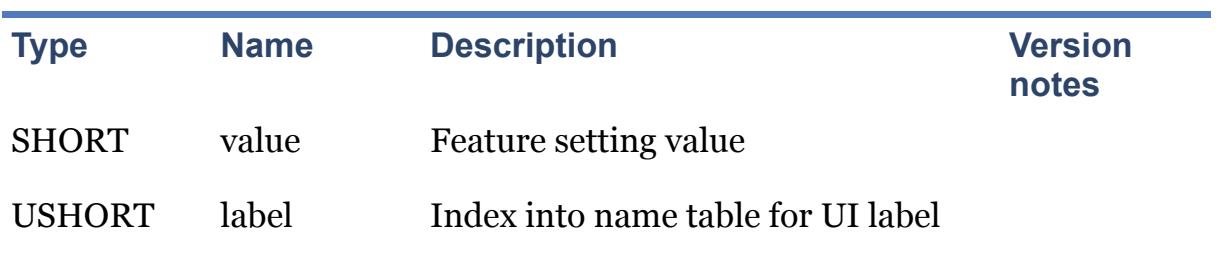

# **3.4. Silf**

The "Silf" table will be used for storing rules and actions for the various types of tables in a rendering description. The structure of the Silf table is:

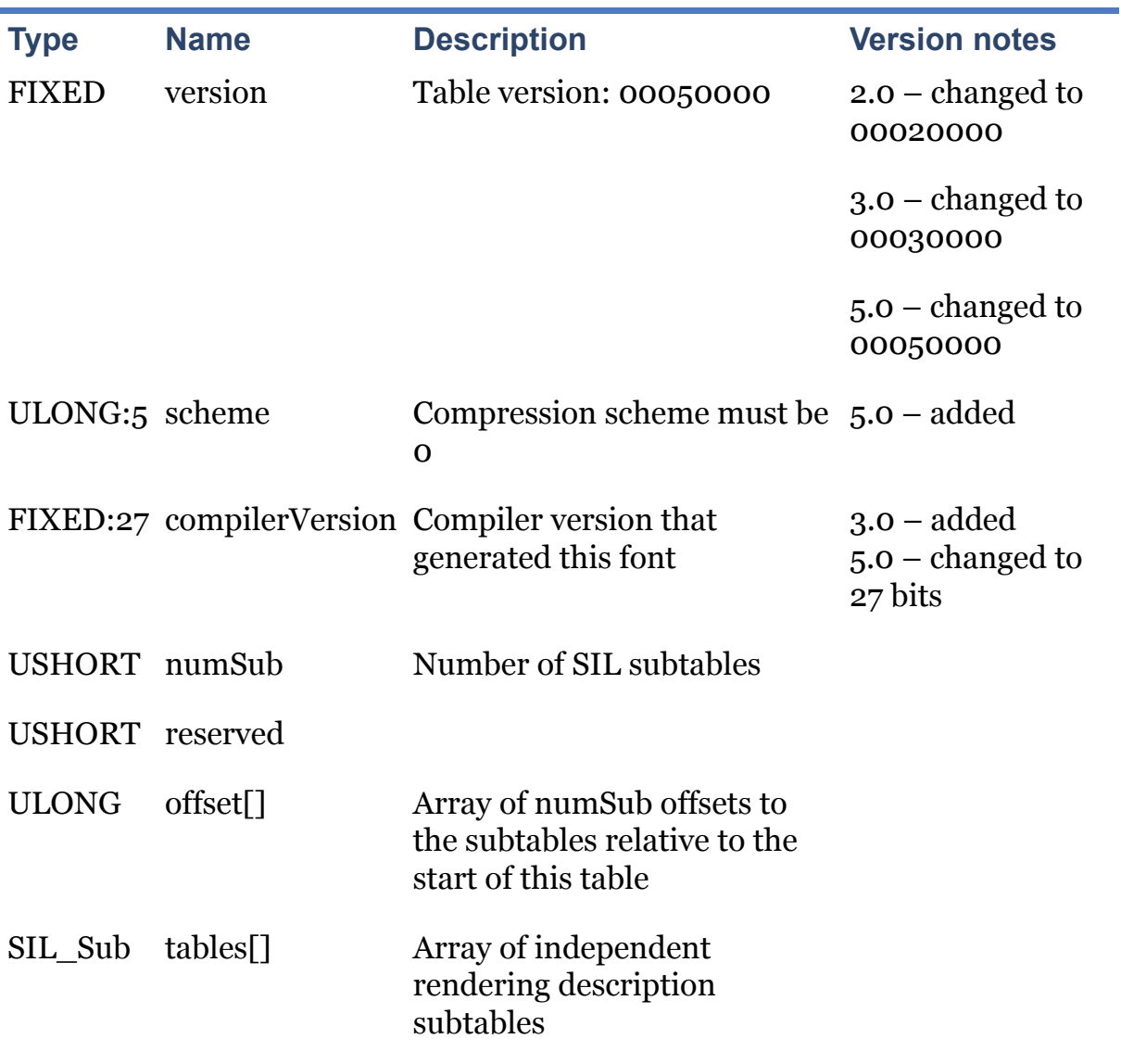

For the compressed layout see [\[comp\\_table\].](file:///Users/jkew/mozdev/graphite/doc/GTF.html#comp_table) Since one TrueType file may hold multiple independent rendering descriptions, each rendering description is described in a subtable. The subtable contains all that is necessary to describe the rendering of one set of writing systems.

#### **Table 16. SIL\_Sub**

**Table 15. Silf**

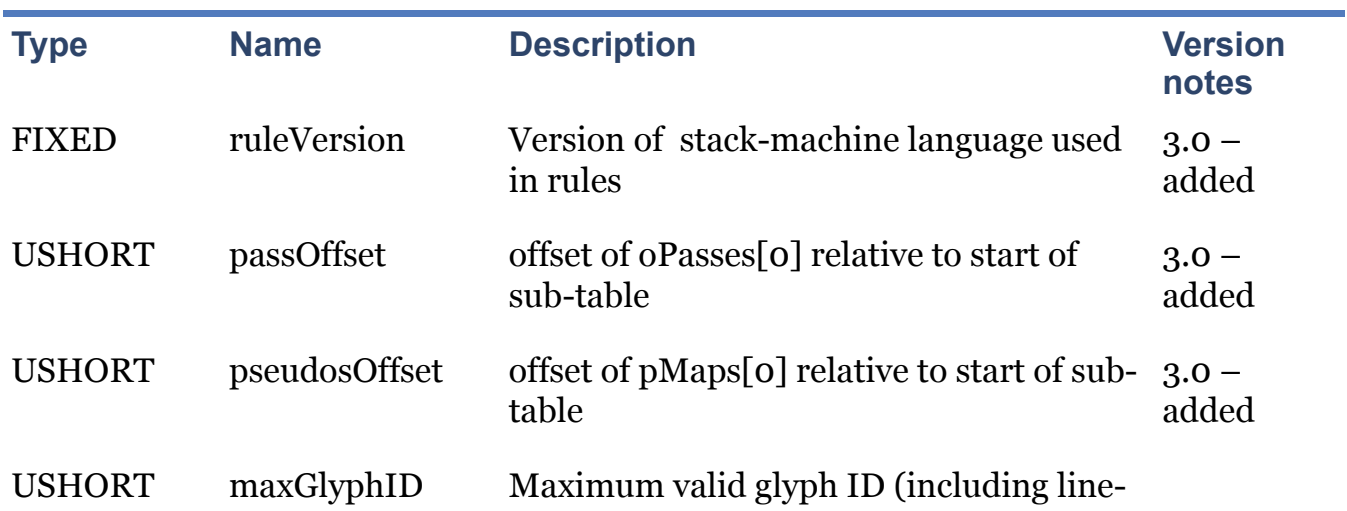

break & pseudo-glyphs)

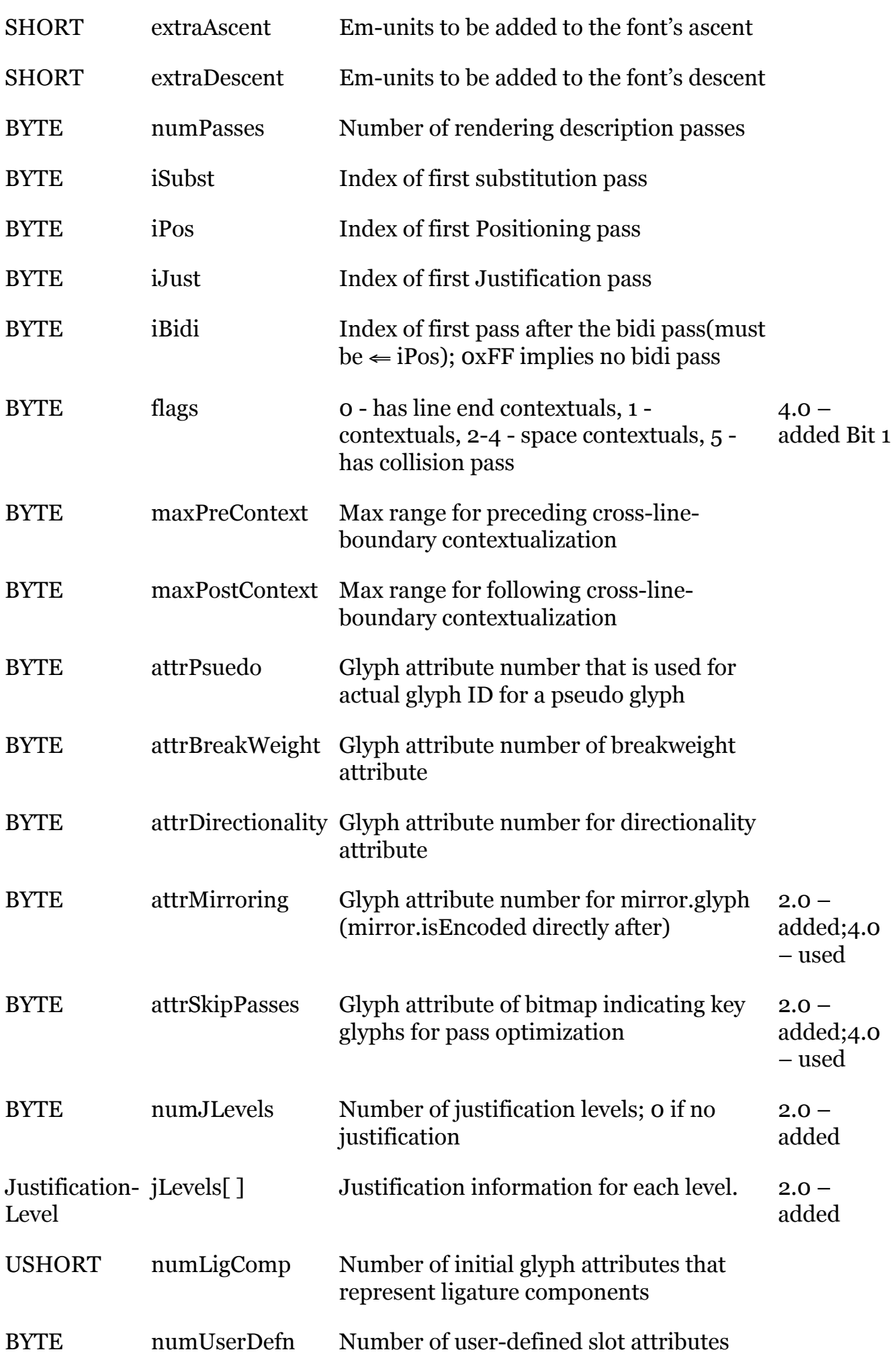

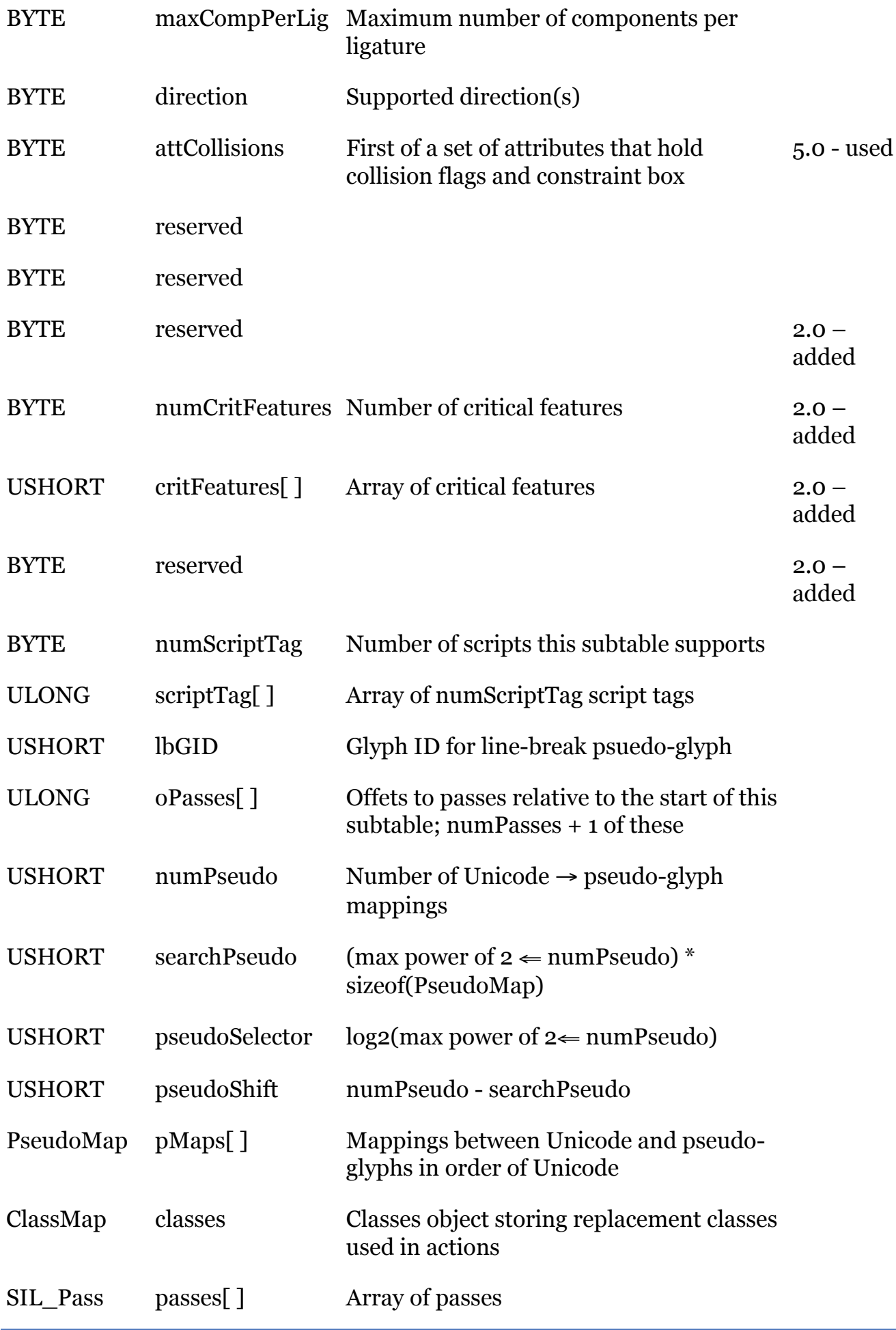

Each justification level has several glyph attributes associated with it.

This structure was new as of version 2.0.

**Table 17. JustificationLevel**

| <b>Type</b> | <b>Name</b> | <b>Description</b>                              | <b>Version</b><br>notes |
|-------------|-------------|-------------------------------------------------|-------------------------|
| <b>BYTE</b> | attrStretch | Glyph attribute number for<br>justify.X.stretch |                         |
| <b>BYTE</b> | attrShrink  | Glyph attribute number for<br>justify.X.shrink  |                         |
| <b>BYTE</b> | attrStep    | Glyph attribute number for<br>justify.X.step    |                         |
| <b>BYTE</b> | attrWeight  | Glyph attribute number for<br>justify.X.weight  |                         |
| <b>BYTE</b> | runto       | Which level starts the next stage               |                         |
| <b>BYTE</b> | reserved    |                                                 |                         |
| <b>BYTE</b> | reserved    |                                                 |                         |
| <b>BYTE</b> | reserved    |                                                 |                         |

A pseudo-glyph is a glyph which contains no font metrics (it has a GID greater than the numGlyphs entry in the maxp table) but is used in the rendering process. Each pseudoglyph has an attribute which is the glyph ID of a real glyph which will be used to actually render the glyph. The pseudo-glyph map contains a mapping between Unicode and pseudo-glyph number:

**Table 18. PseudoMap**

| <b>Type</b>   | <b>Name</b> | <b>Description</b>       | <b>Version</b><br>notes                                 |
|---------------|-------------|--------------------------|---------------------------------------------------------|
| <b>ULONG</b>  | unicode     | Unicode codepoint        | $2.0 -$<br>changed<br>from<br>USHORT to<br><b>ULONG</b> |
| <b>USHORT</b> | nPseudo     | Glyph ID of pseudo-glyph |                                                         |

The ClassMap stores the replacement class information for the passes in this description. Replacement classes are used during substitution where a glyph id is looked up in one class and the glyph ID at the corresponding index in another class is substituted. The difficulty with the storage of such classes is in looking up a glyph ID in an arbitrarily ordered list. One approach is to use a linear search; this is very slow, but is stored very

simply. Another approach is to order the glyphs in the class and to store the index against the glyph. Both approaches are supported in the ClassMap table structure:

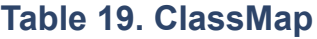

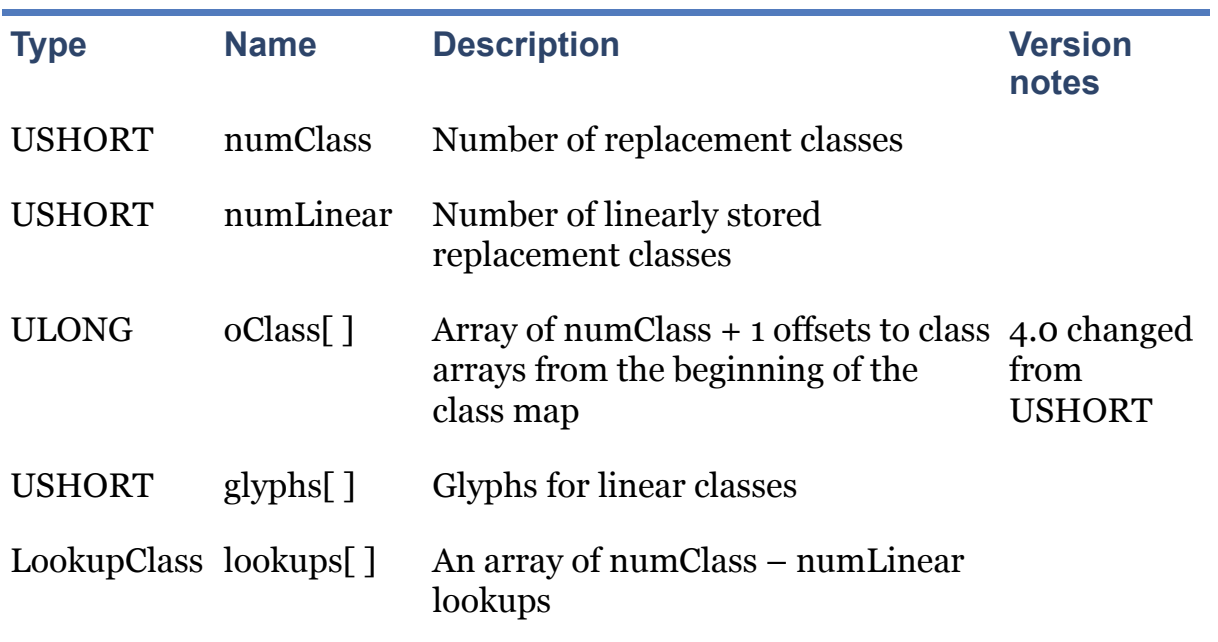

The LookupClass stores a fast lookup association between glyph ID and index. Each lookup consists of an ordered list of glyph IDs with the corresponding index for that glyph. The number of elements in the lookup is specified by numIds along with a search Range and shift to initialize a fast binary search engine:

### **Table 20. LookupClass**

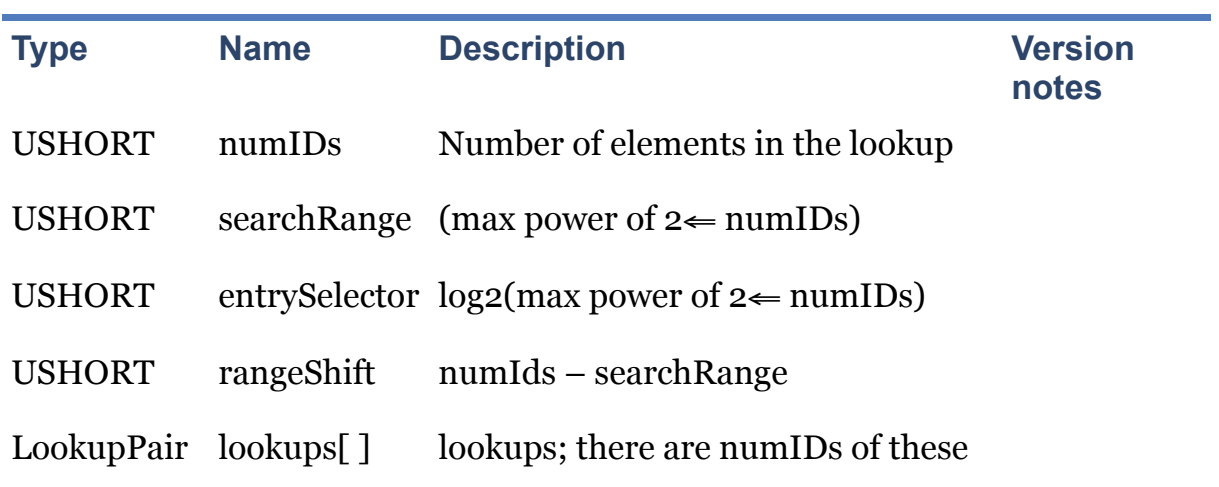

Each element in the lookup consists of a glyphId and the corresponding index in the original ordered list.

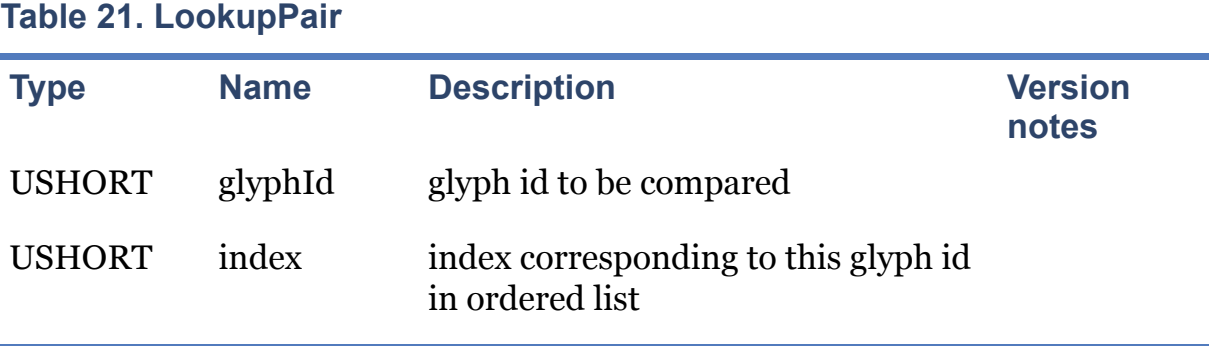

# **3.5. Pass**

Each processing pass consists of a finite state machine description for rule finding, and the actions that are executed when a rule is matched.

# **Table 22. SIL\_Pass**

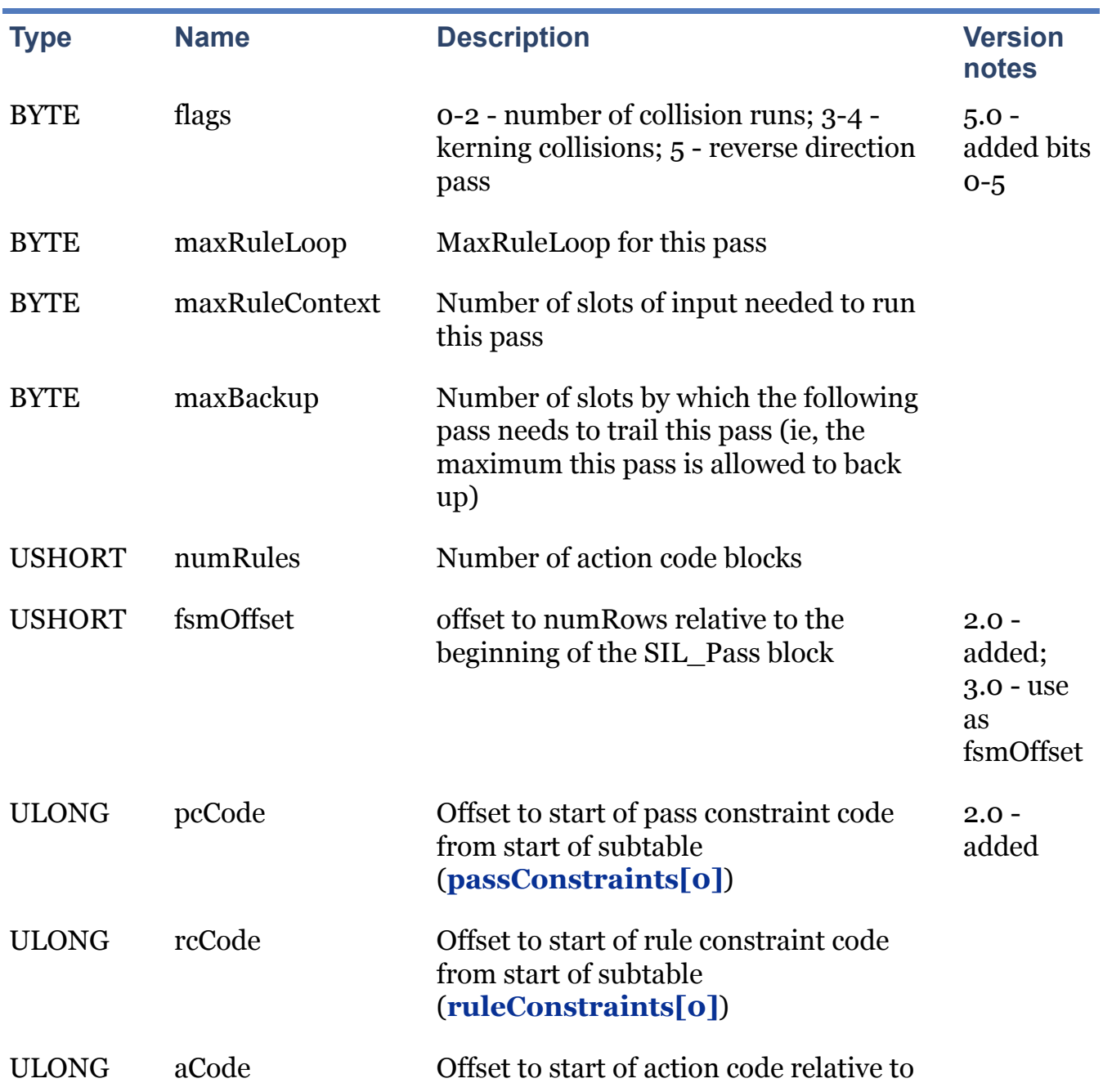

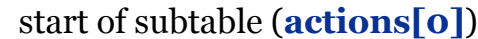

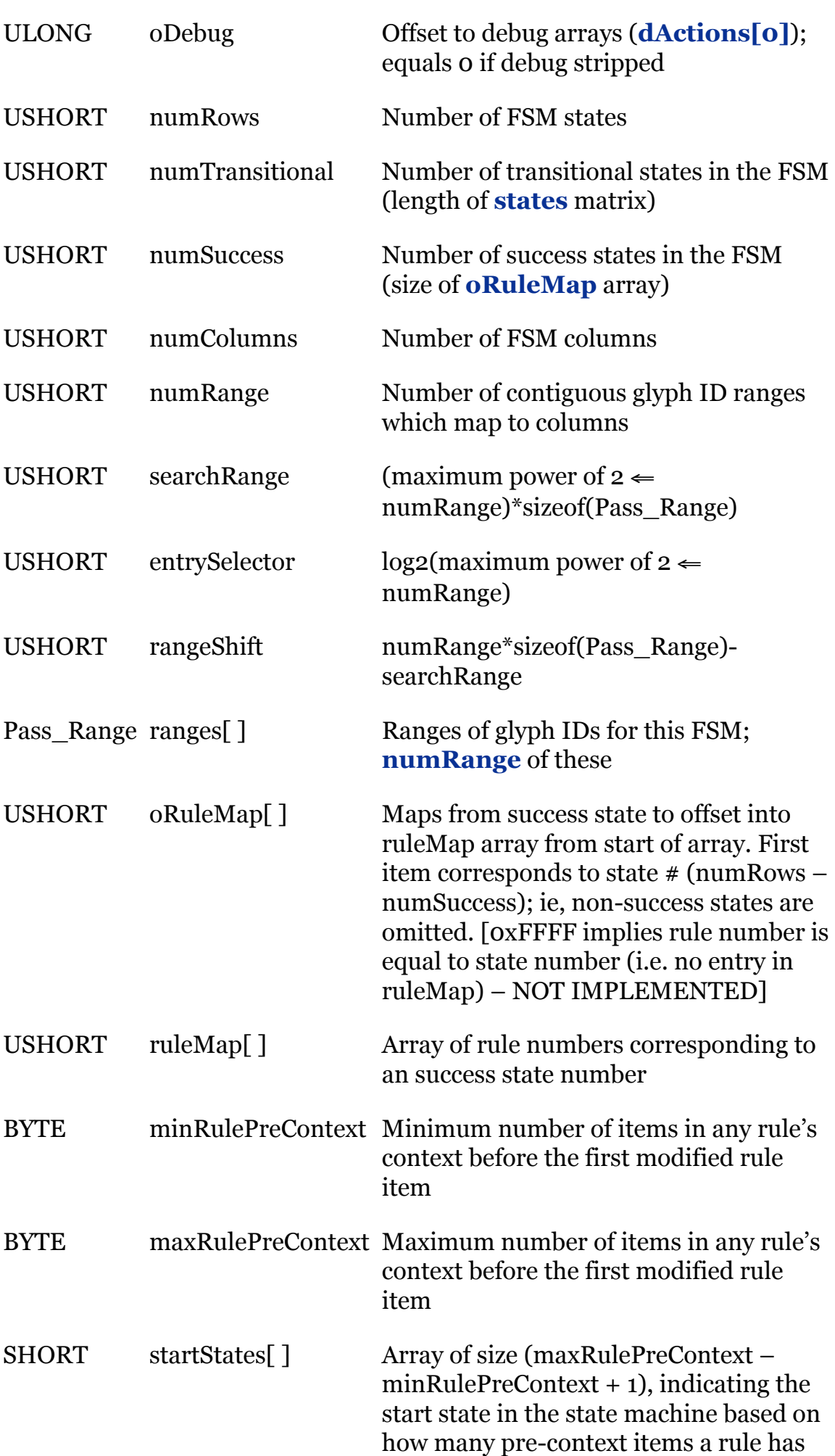

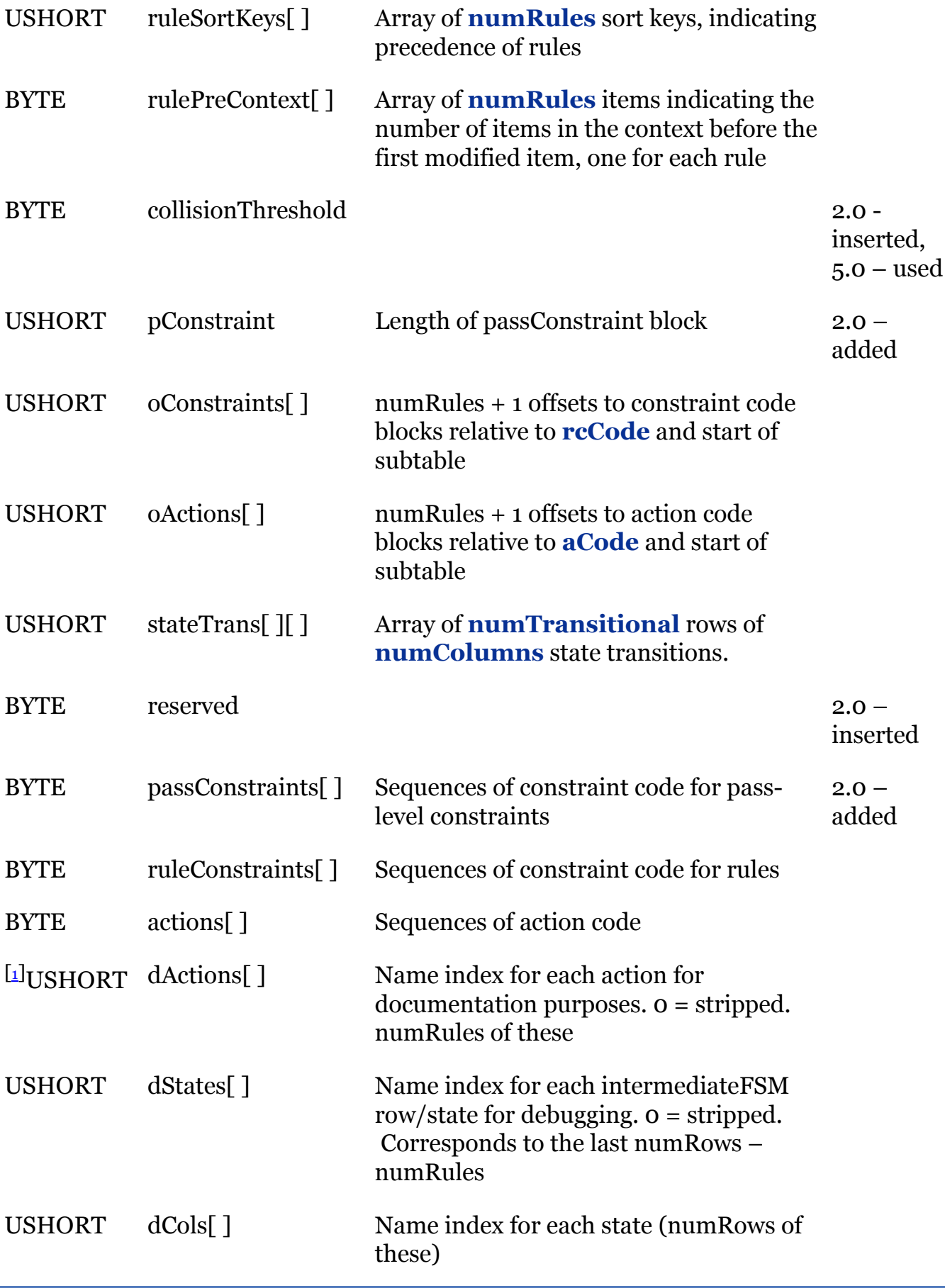

Notice that the ranges array has fast lookup information on the front to allow for the quick identification of which range a particular glyph id is in. Each range consists of the first and last glyph id in the range.

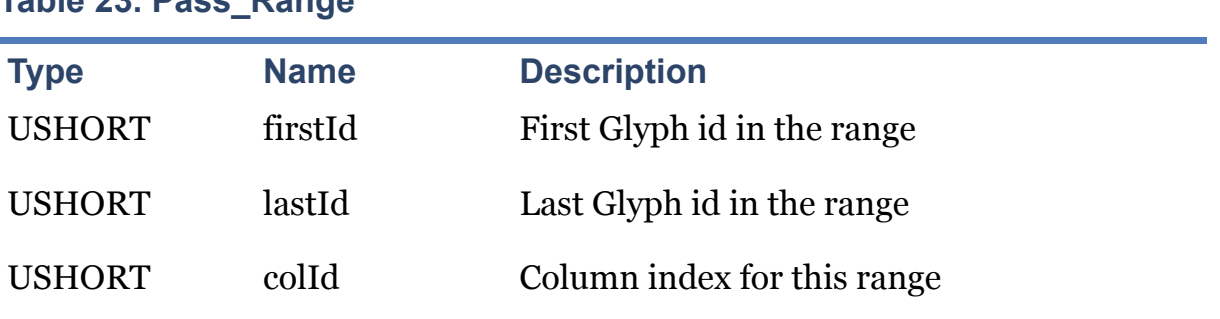

### **Table 23. Pass\_Range**

#### **3.5.1. Pass Contents**

A pass contains a Finite State Machine (FSM) which is used to match input strings to rules. It also contains constraints for further testing whether a matched string should fire, and it contains the action code to execute against the matched string.

The FSM consists of a set of states. A state consists of a row of transitions between that state and another state dependent upon the next glyph in the input stream. Each state may be an acceptance state, in which case it corresponds to a rule match, or a transition state, in which case the state is on the way to matching a rule, or both. A null state transition is one in which the occurrence of this particular class of the following glyph, will result in no extension of a rule match anywhere, just fail on all further searching. A final state is one in which all its transitions are null transitions.

Note that the stateTrans array only needs to represent transitional states, not final states. Similarly, the oRuleMap array only needs entries for acceptance states (whether final or transitional). For this reason the FSM is set up (conceptually) in the following order: transitional non-accepting states first, followed by transitional accepting states, followed by final (accepting) states.

Note also that because there may be more than one matched rule for a given state, oRuleMap indicates a list of rule indices in the ruleMap array; oRuleMap[i+1] – oRuleMap[i] indicates how many there are for state i.

Normally the start state for an FSM is zero. But for each pass there is the idea of a "precontext," that is, there are slots that need to be taken into consideration in the rulematching process that are before the current position of the input stream. If we are very near the beginning of the input, we may need to adjust by skipping some states, which corresponds to skipping the "pre-context" slots that not present due to being prior to the beginning of the input. This is what the maxRulePreContext, minRulePreContext, and startStates items are used for. Specifically, we need to skip the number of transitions equal to the difference between the maxRulePreContext and the current stream position, if greater than zero. The startStates array indicates what the adjusted start state should be. If the current input position is less than minRulePreContext, no rule will match at all.

Rules are matched in order of length, so that longest rules are given precedence over shorter rules. However, the length of some rules may have been adjusted to allow for a consistent "pre-context" for all rules, so the number of matched states in the FSM may not correspond to the actual number of matched items in the rule. For this reason, it is not adequate to simply order rules based on the number of traversed states in the FSM. Rather, rules are given sort keys indicating their precedence, which is based primarily on the length of the rule and secondarily on its original position within the source code.

The FSM engine keeps track of all the acceptance states it passes through on its path to a

final state. This results in a list of rules matched by the string sorted by precedence. The engine takes the first rule index off the list and looks up the offset to some constraint code. This code is executed and if the constraint passes, then the action code associated with that offset is executed and the FSM restarts at the returned slot position. If the constraint fails, then the FSM considers the next-preferred rule, tests that constraint, and so forth. If no accepting state is found or all rules fail their constraints, then no rule applies, in which case a single glyph is put into the output stream and the current position advances by one slot.

The action strings are simply byte strings of actions, much like hinting code, but using a completely different language. (See "Stack Machine Commands.doc".)

# **3.6. Sile**

This table is used in Graphite table files that rely on an external font for rendering of the glyphs. When this table is present, the Graphite file is in effect a minimal font that contains information about the actual font to use in rendering. This information is stored in the Sile table.

This table was added as of version 2. It is not currently being used.

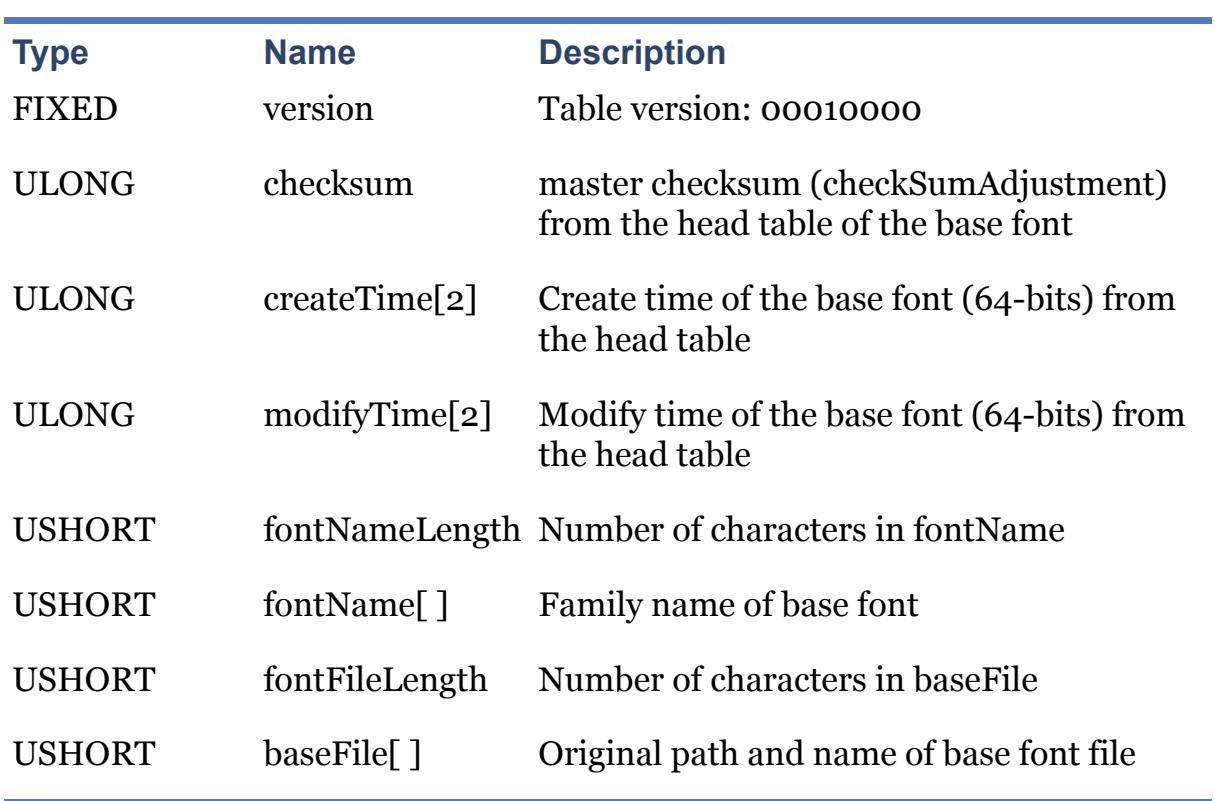

### **Table 24. Sile**

There are four possible situations with regard to the Sile table. The first two are considered normal and the second two pathological.

No Sile table is present. In this case, it is assumed that the Graphite table file is a normal font containing not only the Graphite tables but also the glyphs and metrics needed for rendering.

The base font named in the Sile table is present on the system, and its master checksum and dates match those in the Sile table. In this case, the Graphite tables are read from

the Graphite table file, but the glyphs, metrics, and cmap from the base font are what are used for rendering (with the modification performed by the Graphite tables).

The base font named in the Sile table is present, but its master checksum and/or dates do not match those in the Sile table. In this case the base font is used to perform the rendering, but with no Graphite behaviors.

The base font named in the Sile table is not present on the system. In this case the Graphite table file is used for the rendering, with no Graphite behaviors, resulting in square boxes in place of the expected glyphs.

# **3.7. Sill**

This table maps ISO-639-3 language codes onto feature values. Each language code can be a maxmum of 4 ASCII characters (although 2 or 3 characters is what is used by the ISO standard).

This table was added as of version 3.

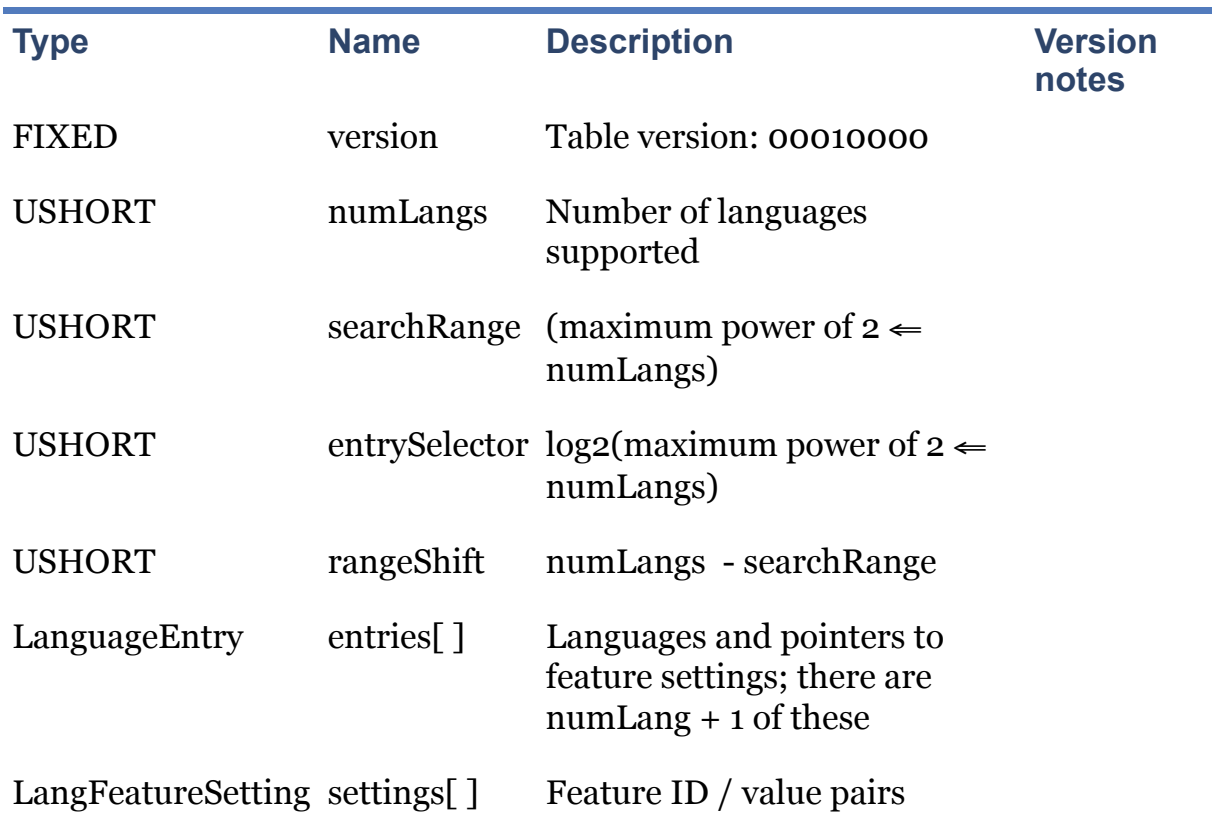

**Table 25. Sill**

Each language entry contains a 4-character language code and an offset to the list of features. There is one bogus entry at the end that facilitates finding the size of the last entry. The offsets are relative to the beginning of the Sill table.

The language code is left-aligned with any unused characters padded with NULLs. For instance, the code "en" is represented by the four bytes [101, 110, 0, 0].

### **Table 26. LanguageEntry**

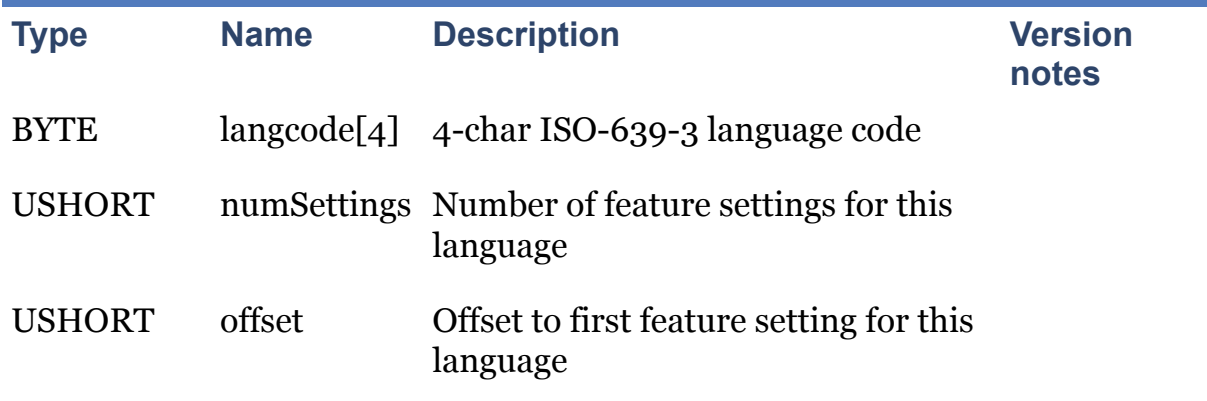

### **Table 27. LangFeatureSetting**

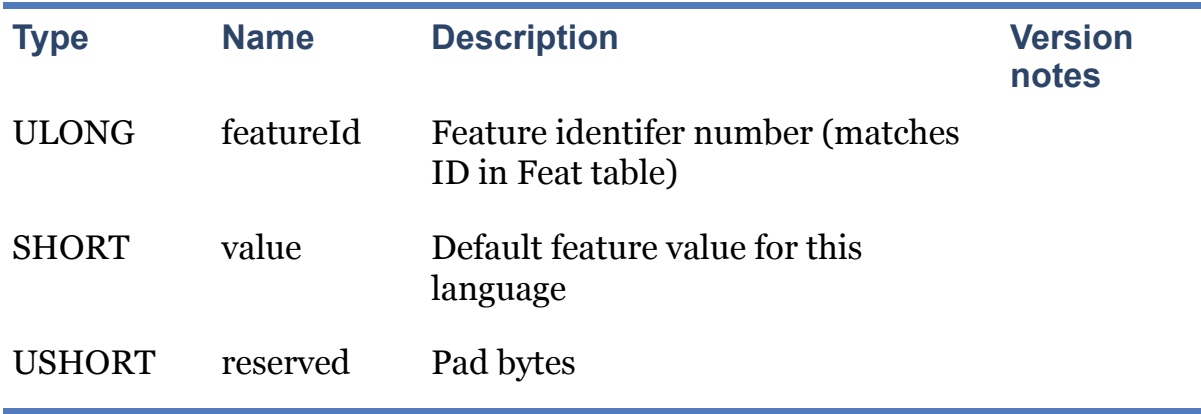

## **3.8. Sild**

This table holds the debug strings for debugging purposes. Since the strings are only used for debugging, they are held somewhat optimised for space over speed and are not considered to be multilingual. Thus strings are considered to be 7-bit ASCII, with a possible extension to UTF-8 at a later stage. The table consists of a sequence of strings each preceded by a length byte. The first string is id o and so on to the end of the table.

**Note** this table has not been implemented.

# **4. Multiple Descriptions**

In the case where multiple descriptions are to be stored in the same set of tables, the following unifications need to occur:

The feature sets must be unified, thus limiting two features with the same name to having the same settings and corresponding values.

The glyph attributes must be unified. This can be done by using different attribute number ranges, or by examining for identical attribute mappings or for non-intersecting attribute mappings.

The use of the name table must be unified to ensure that two features or feature settings do not refer to the same entry in the name table.

Notice that the requirement that any tables declared in an external binary description override the corresponding font table in the font, means that a name table in an external binary description must be complete, including all the strings from the original font.

# **5. Stack Machine Commands**

This document describes the commands that are defined in Graphite's stack machine, which are used to run rules and test their constraints. <offset> is a slot offset relative to the current slot that opcodes act upon. Any opcode with a value outside the range of opcodes listed here (currently 0x00-0x3E) is considered illegal and will cause the font to fail to load.

## **5.1. General arithmetic operations**

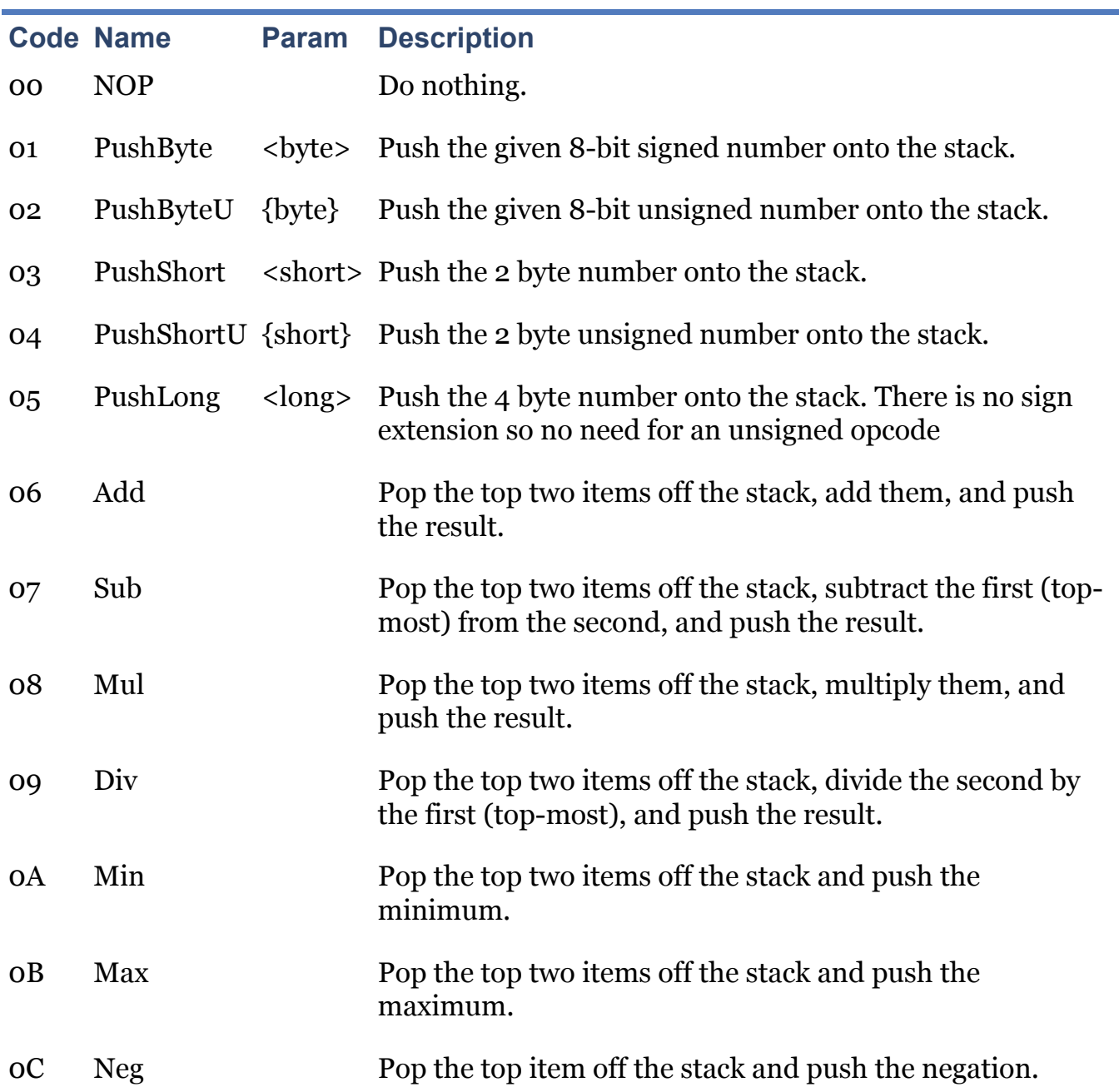

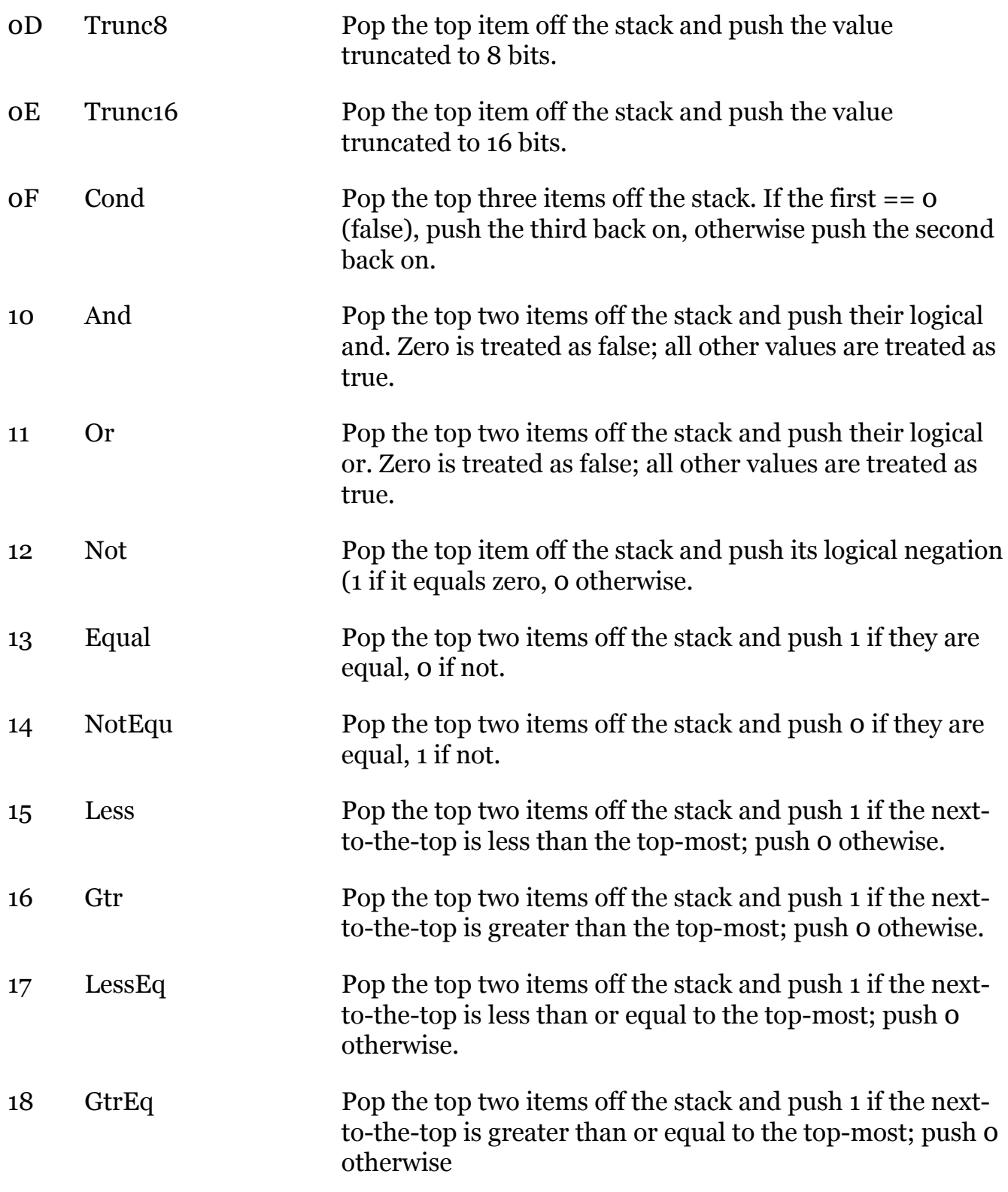

# **5.2. Rule processing and constraints**

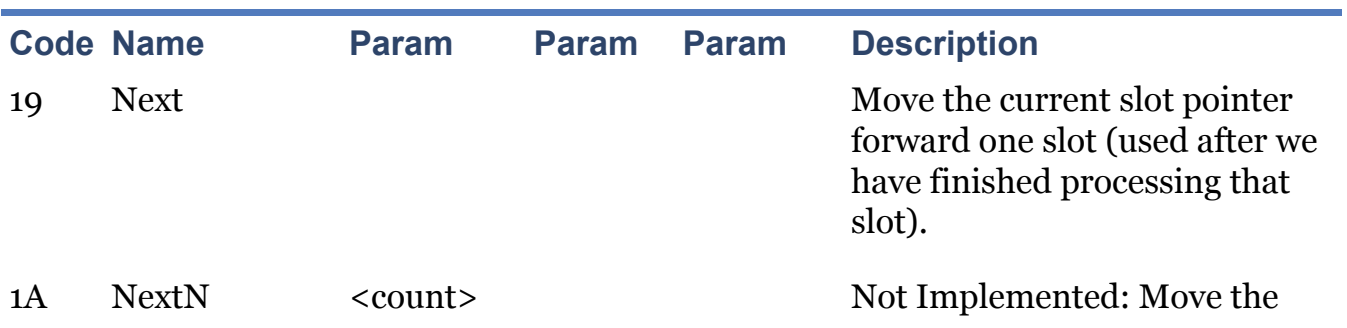

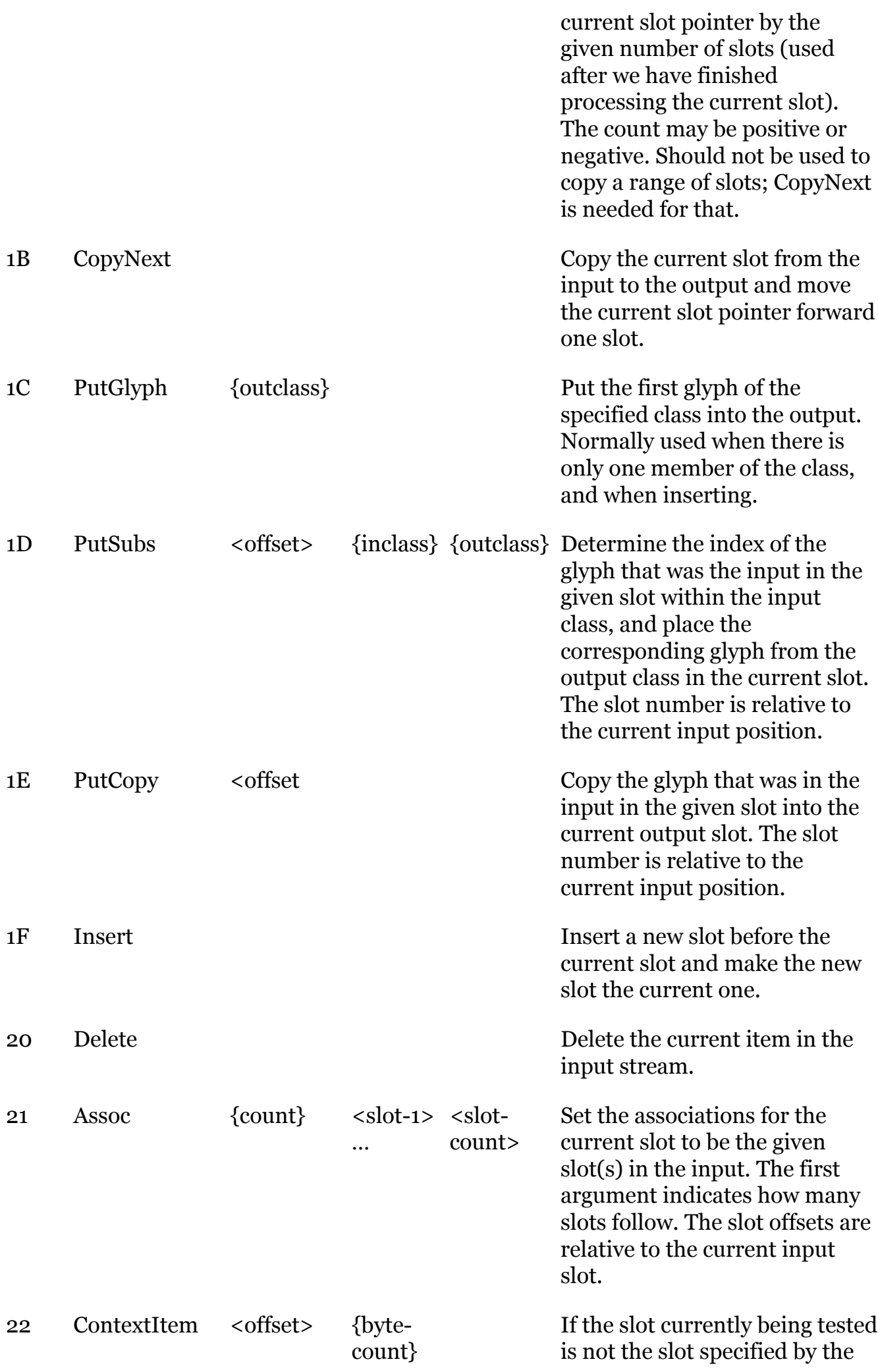

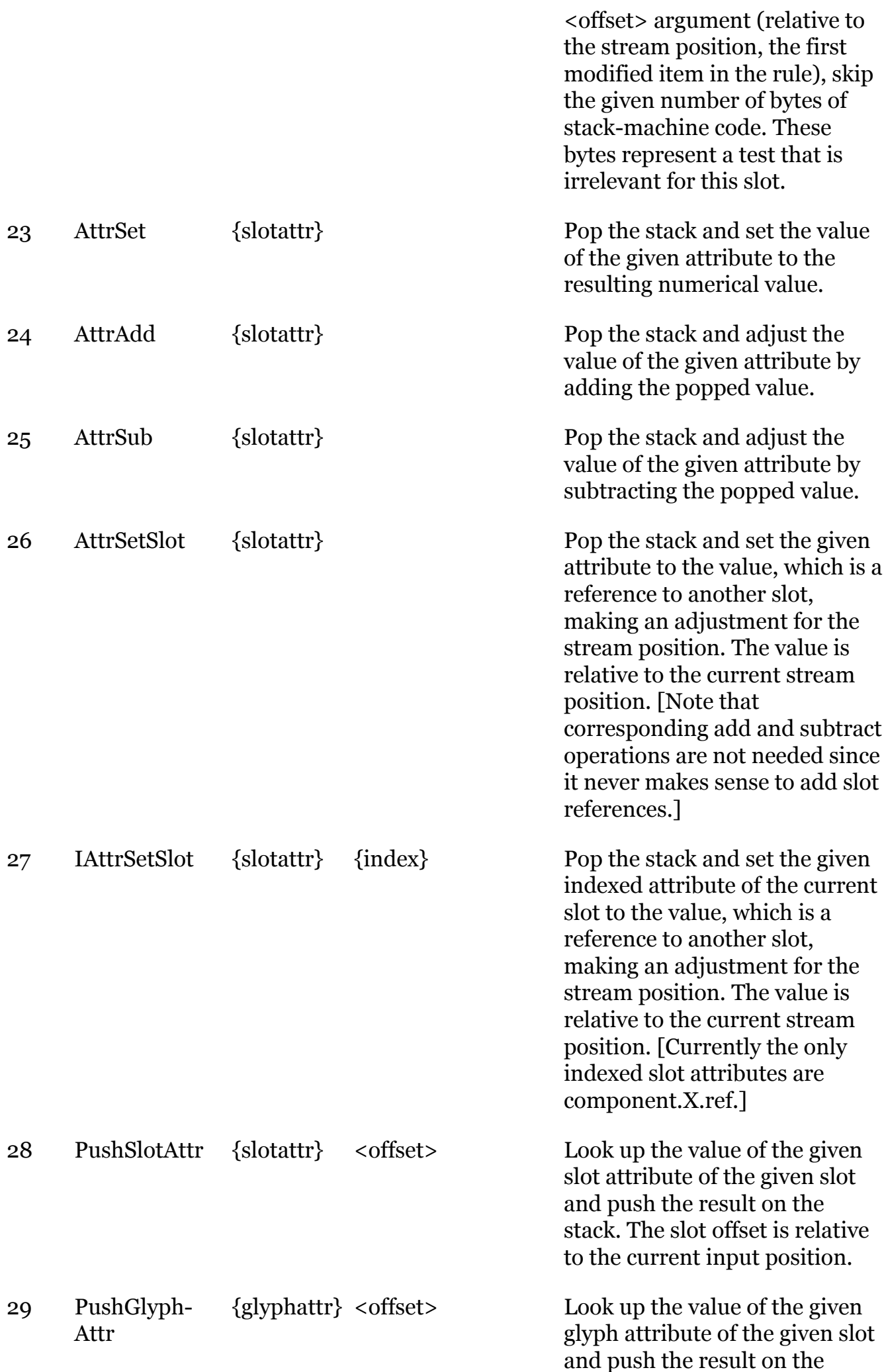

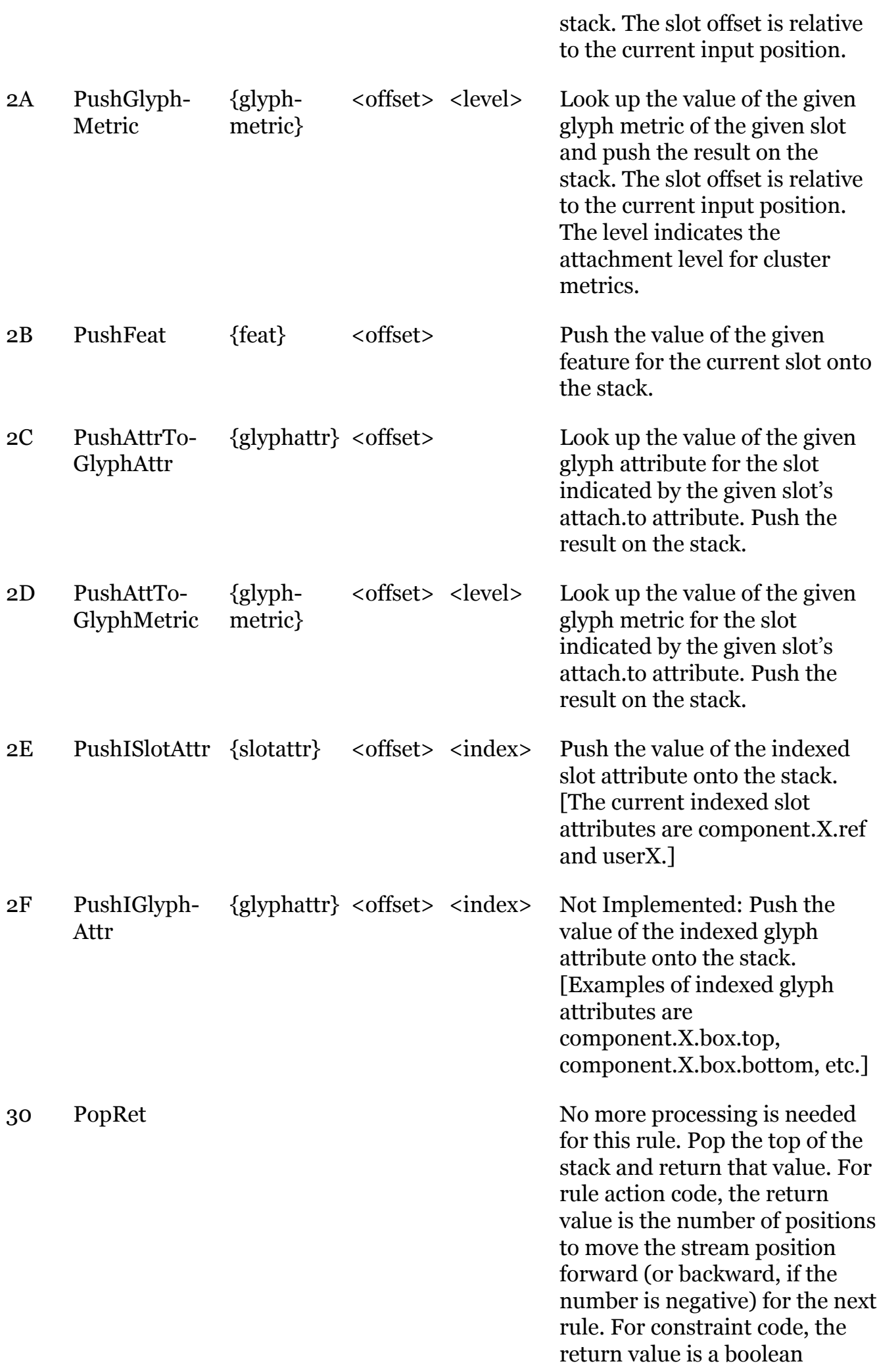

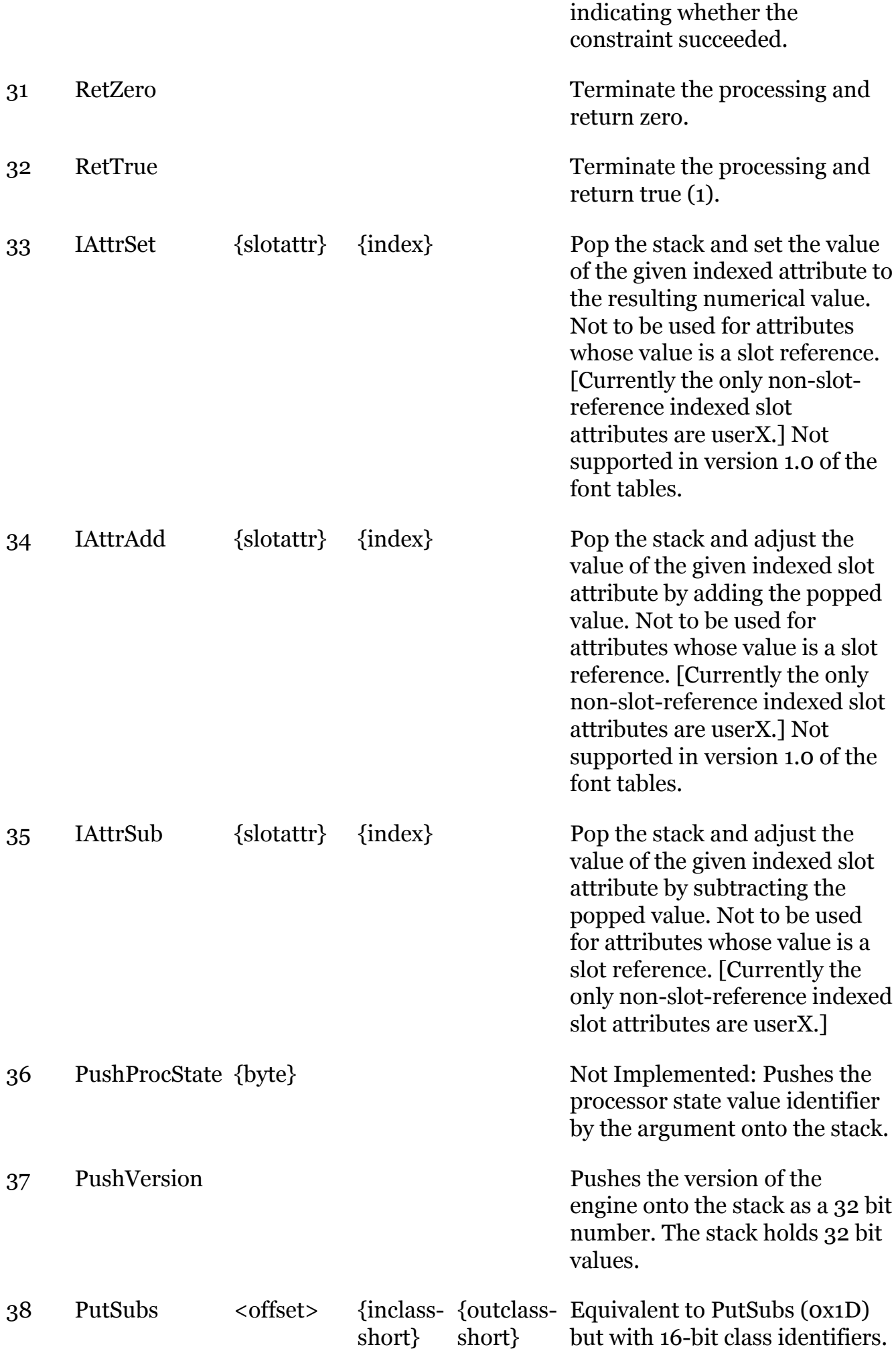

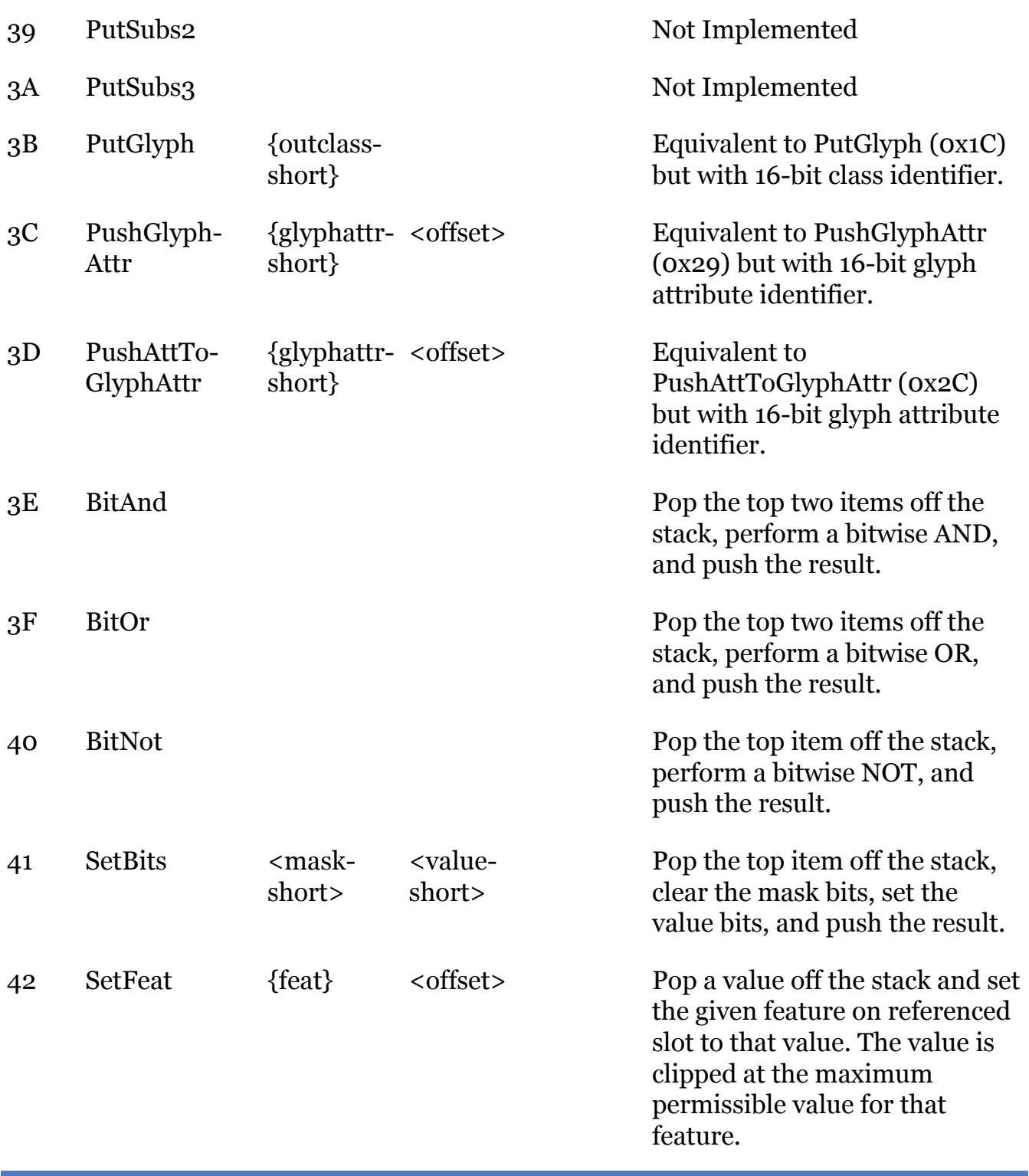

[1](file:///Users/jkew/mozdev/graphite/doc/GTF.html#_footnoteref_1). Should debug tables go at the end, and be marked via a flag as per Gloc?

Last updated 2015-11-12 07:46:48 PST